## Package 'bdl'

February 1, 2022

<span id="page-0-0"></span>Type Package Title Interface and Tools for 'BDL' API

Version 1.0.4

Description Interface to Local Data Bank ('Bank Danych Lokalnych' - 'bdl') API <<https://api.stat.gov.pl/Home/BdlApi?lang=en>> with set of useful tools like quick plotting and map generating using data from bank.

License GPL-3

**Depends** R  $(>= 3.5.0)$ 

Imports methods, magrittr, tibble, jsonlite, httr, dplyr, tidyr, utils, stats, ggplot2, ggpubr, randomcoloR, purrr, sf, tmaptools, tmap, progress

Encoding UTF-8

Suggests knitr, rmarkdown, testthat

VignetteBuilder knitr

NeedsCompilation no

Repository CRAN

RoxygenNote 7.1.2

URL [https://statisticspoland.github.io/R\\_Package\\_to\\_API\\_BDL/](https://statisticspoland.github.io/R_Package_to_API_BDL/)

BugReports [https://github.com/statisticspoland/R\\_Package\\_to\\_API\\_BDL/issues](https://github.com/statisticspoland/R_Package_to_API_BDL/issues)

Author Marzena Szpadel [aut, cre], Krzysztof Kania [aut], Statistics Poland [cph, fnd]

Maintainer Marzena Szpadel <M. Szpadel@stat.gov.pl> Date/Publication 2022-02-01 09:40:02 UTC

## R topics documented:

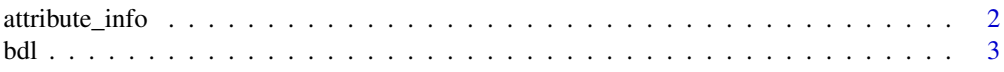

<span id="page-1-0"></span>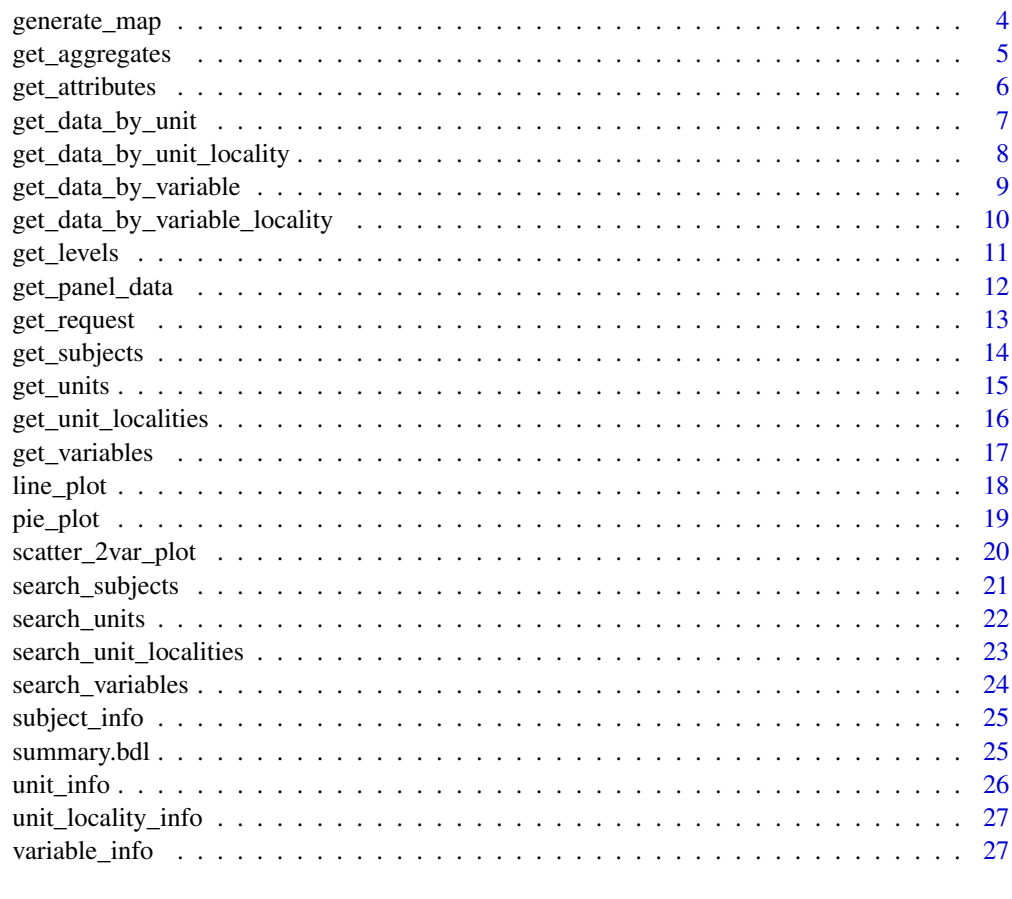

#### **Index** [29](#page-28-0)

attribute\_info *Information about attribute*

### Description

Retrieve information about attribute.

### Usage

 $attribute_info(attrId, lang = c("pl", "en"), ...)$ 

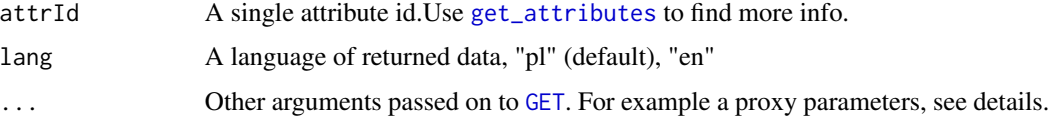

### <span id="page-2-0"></span>Details

To use a proxy to connect, a [use\\_proxy](#page-0-0) can be passed to [GET](#page-0-0). For example get\_request(id,filters,config = httr::use\_proxy(url,port,username,password)).

### Value

A named list.

#### Examples

# attribute\_info("1")

bdl *bdl: Interface and Tools for 'BDL' API*

#### Description

Interface to Local Data Bank ('Bank Danych Lokalnych' - 'bdl') API <https://api.stat.gov.pl/Home/BdlApi?lang=en> with set of useful tools like quick plotting and map generating using data from bank.

#### Package options

'bdl.api\_private\_key' String with BDL API key which you can get at [https://api.stat.gov.](https://api.stat.gov.pl/Home/BdlApi?lang=en) [pl/Home/BdlApi?lang=en](https://api.stat.gov.pl/Home/BdlApi?lang=en) Example: options(bdl.api\_private\_key = "11111111-2222-3333-4444-555555555555")

#### Author(s)

Maintainer: Marzena Szpadel <M. Szpadel@stat.gov.pl>

Authors:

• Krzysztof Kania

Other contributors:

• Statistics Poland [copyright holder, funder]

### See Also

Useful links:

- [https://statisticspoland.github.io/R\\_Package\\_to\\_API\\_BDL/](https://statisticspoland.github.io/R_Package_to_API_BDL/)
- Report bugs at [https://github.com/statisticspoland/R\\_Package\\_to\\_API\\_BDL/issues](https://github.com/statisticspoland/R_Package_to_API_BDL/issues)

<span id="page-3-0"></span>

Generate given NUTS level map with data from given variable

### Usage

```
generate_map(
 varId,
 year,
 unitLevel = 2,
 unitParentId = NULL,
 aggregateId = NULL,
 palette = "Blues",
 style = NULL,
 n = 10,
 names = FALSE,
 borderLevel = NULL,
 lang = c("pl", "en"),...
)
```
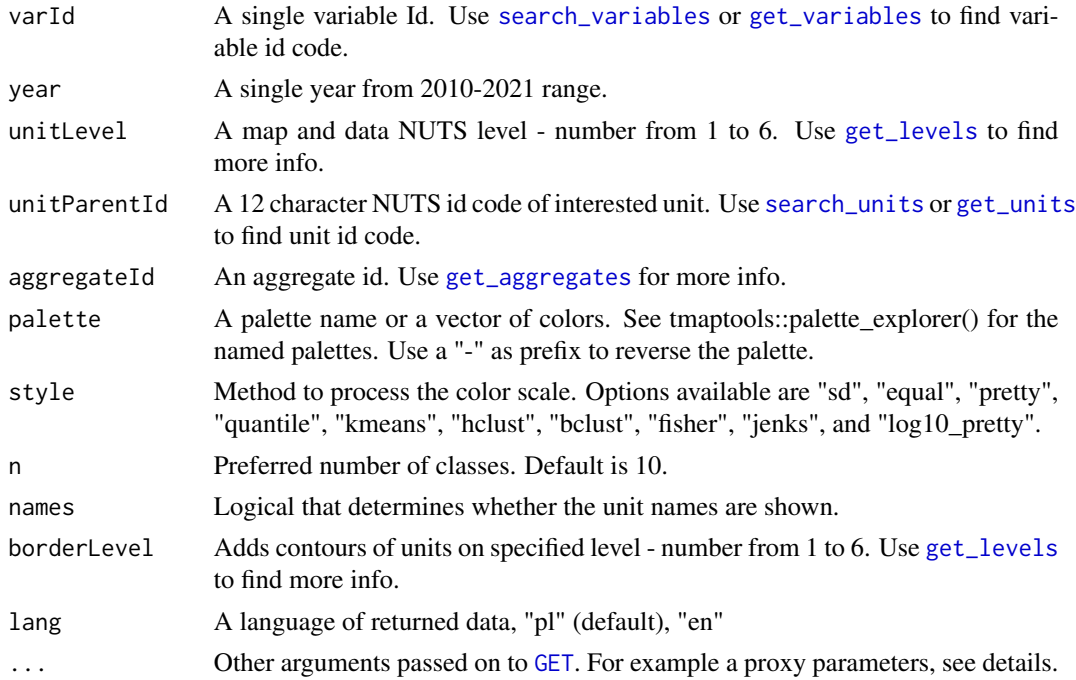

### <span id="page-4-0"></span>get\_aggregates 5

### Details

Generate quickly map for given NUTS level, using BDL data. Default level is 2.

Maps available for year: 2010-2020

Provide unit parent id to narrow the map for specific regions.

Generating lower (levels 5 and 6) level maps can take some time.

This function requires external map data "bdl.maps" loaded to global environment. You can get data here: [Map download.](https://github.com/statisticspoland/R_Package_to_API_BDL/releases/tag/1.0.4) Download data and double-click to load it to environment.

To use a proxy to connect, a [use\\_proxy](#page-0-0) can be passed to [GET](#page-0-0). For example get\_request(id,filters,config = httr::use\_proxy(url,port,username,password)).

### Value

A tmap map.

### Examples

```
# generate_map(varId = "60559", year = "2017")
```
<span id="page-4-1"></span>get\_aggregates *Get all aggregates*

### Description

Retrieve all aggregates with information.

### Usage

```
get_aggregates(
  sort = c("id", "-id", "name", "-name"),
  lang = c("pl", "en"),...
)
```
#### Arguments

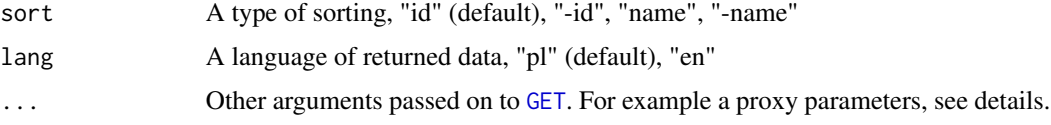

### Details

To use a proxy to connect, a [use\\_proxy](#page-0-0) can be passed to [GET](#page-0-0). For example get\_request(id,filters,config = httr::use\_proxy(url,port,username,password)).

### <span id="page-5-0"></span>Value

A dataset as a tibble.

### Examples

# get\_aggregates()

<span id="page-5-1"></span>get\_attributes *Get all attributes*

### Description

Retrieve all attributes with information.

### Usage

```
get_attributes(
  sort = c("id", "-id", "Display", "-Display"),
  lang = c("pl", "en"),...
\mathcal{L}
```
### Arguments

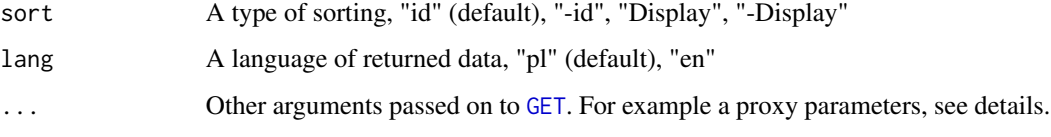

### Details

To use a proxy to connect, a [use\\_proxy](#page-0-0) can be passed to [GET](#page-0-0). For example get\_request(id,filters,config = httr::use\_proxy(url,port,username,password)).

### Value

A dataset as a tibble.

### Examples

# get\_attributes()

<span id="page-6-0"></span>Retrieve data for given units from BDL with specified format.

### Usage

```
get_data_by_unit(
  unitId,
  varId,
  year = NULL,
  type = c("code", "label"),
  aggregateId = NULL,lang = c("pl", "en"),...
\mathcal{L}
```
### Arguments

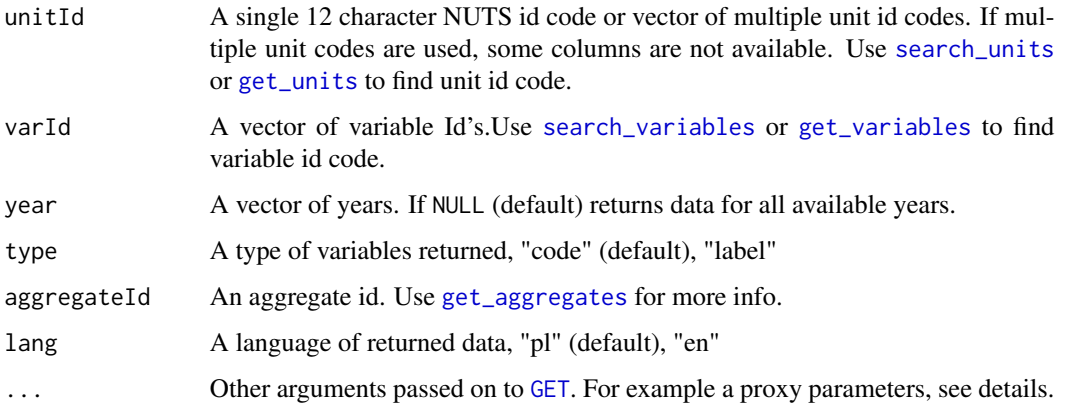

### Details

Data to retrieve from [The BDL Web Services](https://bdl.stat.gov.pl) can be filtered with arguments. To get JSON data from specified directory with custom filters use [get\\_request](#page-12-1) directly.

To use a proxy to connect, a [use\\_proxy](#page-0-0) can be passed to [GET](#page-0-0). For example get\_request(id,filters,config = httr::use\_proxy(url,port,username,password)).

### Value

A dataset as a tibble.

### <span id="page-7-0"></span>Examples

```
# get_data_by_unit(unitId = "023200000000", varId = "3643")
# get_data_by_unit(unitId = "023200000000", varId = c("3643", "2137", "148190"),
# type = "label")
# Multi variable download
# get_data_by_unit(unitId = c("023200000000", "020800000000"),
# varId = c("3643", "2137", "148190"))
```

```
get_data_by_unit_locality
```
*Get data by unit locality Id from BDL API*

### Description

Retrieve data for a given unit localities from BDL with specified format.

### Usage

```
get_data_by_unit_locality(
 unitId,
  varId,
  year = NULL,
  type = c("code", "label"),
  lang = c("pl", "en"),
  ...
)
```
#### Arguments

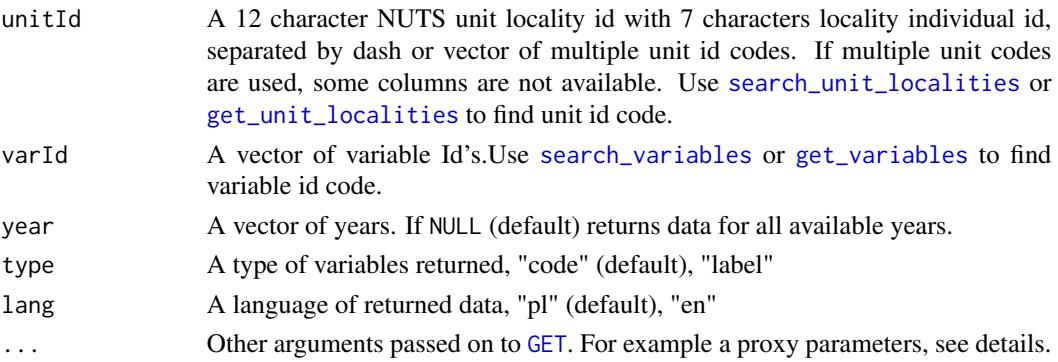

### Details

Data to retrieve from [The BDL Web Services](https://bdl.stat.gov.pl) can be filtered with arguments. To get JSON data from specified directory with custom filters use [get\\_request](#page-12-1) directly.

To use a proxy to connect, a [use\\_proxy](#page-0-0) can be passed to [GET](#page-0-0). For example get\_request(id,filters,config = httr::use\_proxy(url,port,username,password)).

### <span id="page-8-0"></span>Value

A dataset as a tibble.

### Examples

```
# get_data_by_unit_locality(unitId = "030210106062-0189782", varId = "415", type = "label")
```

```
# Multi variable download
# get_data_by_unit_locality(unitId = c("030210106062-0189782", "030210106062-0189753"),
# varId = "415")
```
get\_data\_by\_variable *Get data by variable Id from BDL API*

### Description

Retrieve data for a given variable for multiple units from BDL with specified format.

### Usage

```
get_data_by_variable(
 varId,
 unitParentId = NULL,
 unitLevel = NULL,
 year = NULL,
 aggregateId = NULL,
 lang = c("pl", "en"),...
\mathcal{L}
```
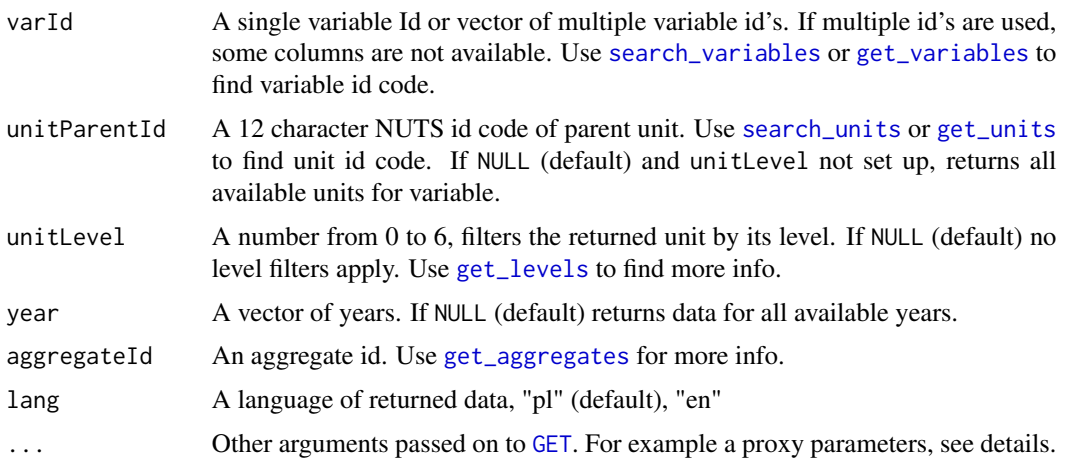

### Details

Data to retrieve from [The BDL Web Services](https://bdl.stat.gov.pl) can be filtered with arguments. To get JSON data from specified directory with custom filters use [get\\_request](#page-12-1) directly.

To use a proxy to connect, a [use\\_proxy](#page-0-0) can be passed to [GET](#page-0-0). For example get\_request(id,filters,config = httr::use\_proxy(url,port,username,password)).

#### Value

A dataset as a tibble.

#### Examples

```
# get_data_by_variable(varId = "3643", unitParentId = "030200000000")
# get_data_by_variable("420", year = "2000", unitLevel = 6)
# Multi variable download
```

```
# get_data_by_variable(varId =c("415","420"), unitParentId = "030210423000")
```
get\_data\_by\_variable\_locality

*Get data by variable Id for localities from BDL API*

### Description

Retrieve data for a given variables for multiple unit localities from BDL with specified format.

### Usage

```
get_data_by_variable_locality(
  varId,
  unitParentId,
 year = NULL,
  lang = c("pl", "en"),...
\mathcal{L}
```
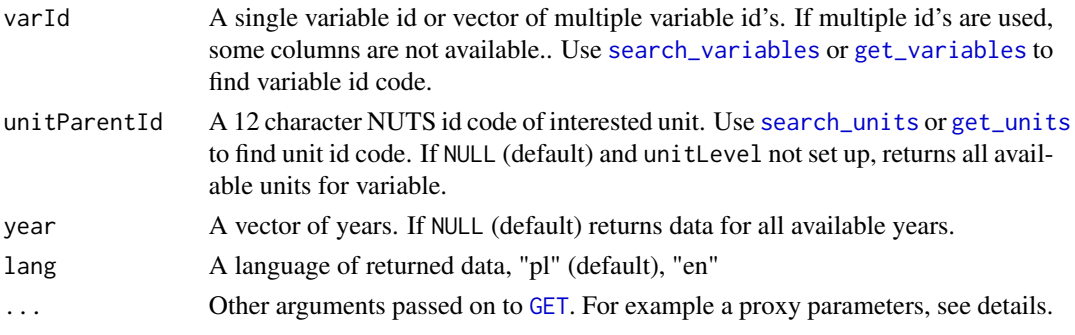

<span id="page-9-0"></span>

#### <span id="page-10-0"></span>get\_levels the contract of the contract of the contract of the contract of the contract of the contract of the contract of the contract of the contract of the contract of the contract of the contract of the contract of the

### Details

Data to retrieve from [The BDL Web Services](https://bdl.stat.gov.pl) can be filtered with arguments. To get JSON data from specified directory with custom filters use [get\\_request](#page-12-1) directly.

To use a proxy to connect, a [use\\_proxy](#page-0-0) can be passed to [GET](#page-0-0). For example get\_request(id,filters,config = httr::use\_proxy(url,port,username,password)).

#### Value

A dataset as a tibble.

#### Examples

```
# get_data_by_variable_locality(varId = "415", unitParentId = "011212006063")
# get_data_by_variable_locality("420", year = "2008", unitParentId = "070000000000")
# Multi variable download
# get_data_by_variable_locality(varId =c("415","430"), unitParentId = "011212006063")
```
<span id="page-10-1"></span>get\_levels *Get all levels*

#### Description

Retrieve all levels with information.

#### Usage

```
get\_levels(sort = c("id", "-id", "name", "-name"), lang = c("pl", "en"), ...)
```
#### Arguments

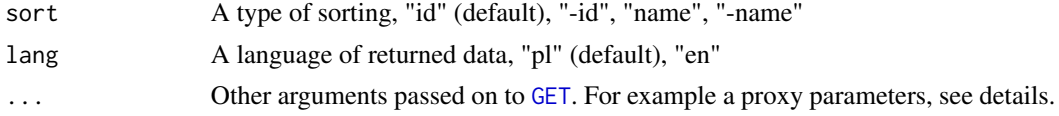

### Details

To use a proxy to connect, a [use\\_proxy](#page-0-0) can be passed to [GET](#page-0-0). For example get\_request(id,filters,config = httr::use\_proxy(url,port,username,password)).

#### Value

A dataset as a tibble.

#### Examples

# get\_levels()

<span id="page-11-0"></span>

Retrieve data for given units from BDL with specified format.

#### Usage

```
get_panel_data(unitId, varId, year = NULL, ggplot = FALSE, ...)
```
### Arguments

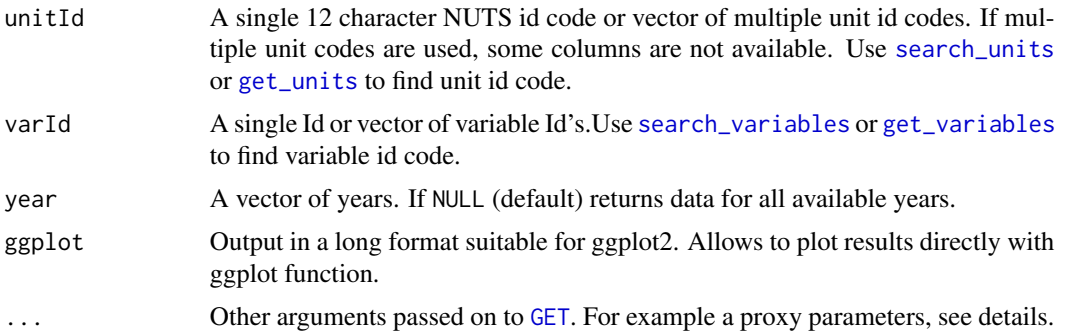

### Details

Data to retrieve from [The BDL Web Services](https://bdl.stat.gov.pl) can be filtered with arguments. To get JSON data from specified directory with custom filters use [get\\_request](#page-12-1) directly.

To use a proxy to connect, a [use\\_proxy](#page-0-0) can be passed to [GET](#page-0-0). For example get\_request(id,filters,config = httr::use\_proxy(url,port,username,password)).

### Value

A dataset as a tibble.

```
# get_panel_data(unitId = "030210101000", varId = "60270")
# get_panel_data(unitId = "030210101000", varId = c("60270", "461668"))
# get_panel_data(unitId = c("030210101000", "030210105000", "030210106000"),
# varId = c("60270", "461668"), year = c(2013:2016))
# get_panel_data(unitId = c("030210101000", "030210105000", "030210106000"),
# varId = c("60270", "461668"), ggplot = TRUE)
```
<span id="page-12-1"></span><span id="page-12-0"></span>

Retrieve data from BDL API in JSON format.

### Usage

get\_request(dir, id, filters = NULL, ...)

### Arguments

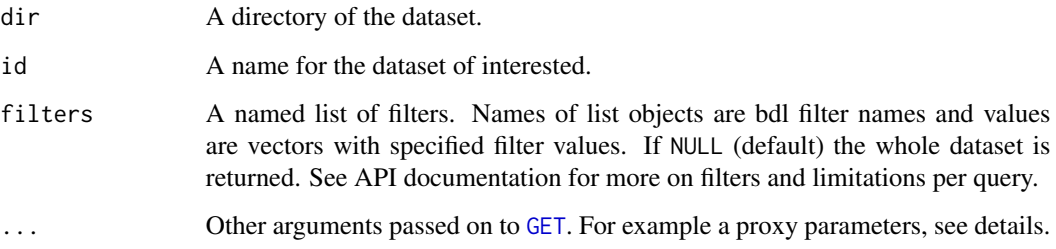

### Details

Data to retrieve from [The BDL Web Services](https://bdl.stat.gov.pl) can be specified with filters. If no specific filters required, it's recommended to use data query like [get\\_data\\_by\\_unit\\_locality](#page-7-1), than to use [get\\_request](#page-12-1) directly.

To use a proxy to connect, a [use\\_proxy](#page-0-0) can be passed to [GET](#page-0-0). For example get\_request(id,filters,config = httr::use\_proxy(url,port,username,password)).

#### Value

A JSON raw data.

```
# get_request(dir = "data/By-Variable", id = "3643")
# get_request(dir = "data/By-Unit", id = "023200000000", filters = list(year = c("2000","2010"),
# var-Id" = c("2137","148190")))
# get_request(dir = "data/By-Variable", id = "3643", filters = list(year = c("2000","2010"),
# unit-Level" = 2, lang = "en"))
```
<span id="page-13-1"></span><span id="page-13-0"></span>

Retrieve all subjects id's or sub-subjects.

### Usage

```
get_subjects(
 parentId = ",
 sort = c("id", "-id", "name", "-name",lang = c("pl", "en"),...
)
```
### Arguments

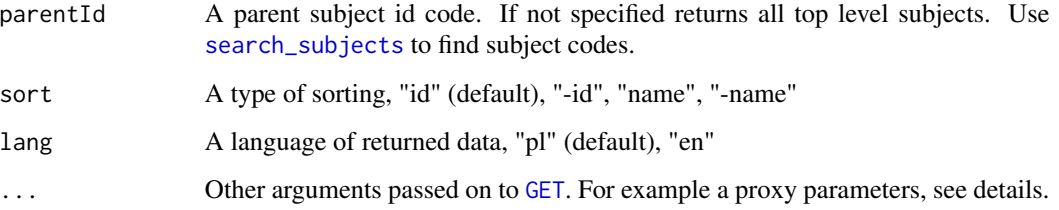

### Details

To get all top level subjects skip the parentId parameter or list sub-subjects for given parent subject.

To use a proxy to connect, a [use\\_proxy](#page-0-0) can be passed to [GET](#page-0-0). For example get\_request(id,filters,config = httr::use\_proxy(url,port,username,password)).

### Value

A dataset as a tibble.

```
# get_subjects()
# get_subjects("K3")
# get_subjects("G7")
```
<span id="page-14-1"></span><span id="page-14-0"></span>

Retrieve all unit codes or sub to given unit,

### Usage

```
get_units(
  parentId = ",
  level = NULL,sort = c("id", "-id", "name", "-name",lang = c("pl", "en"),...
\mathcal{L}
```
### Arguments

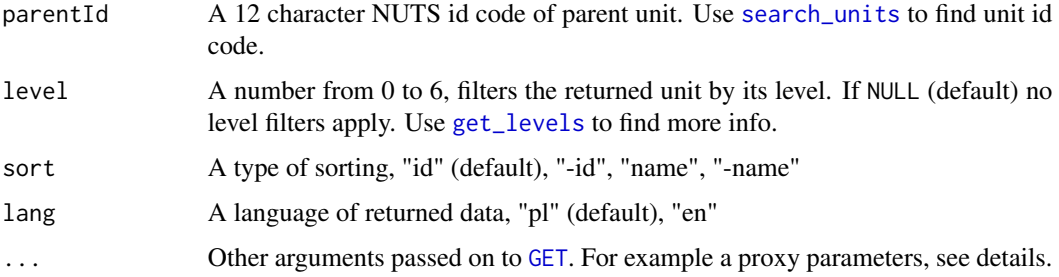

### Details

To get all units skip the parentId parameter. *Warning!* Downloading all unit can take around 1 minute.

To use a proxy to connect, a [use\\_proxy](#page-0-0) can be passed to [GET](#page-0-0). For example get\_request(id,filters,config = httr::use\_proxy(url,port,username,password)).

### Value

A dataset as a tibble.

```
# get_units(level = 2)
# get_units("010000000000")
```
<span id="page-15-1"></span><span id="page-15-0"></span>get\_unit\_localities *Get unit locality codes.*

### Description

Retrieve unit locality codes.

### Usage

```
get_unit_localities(
  parentId,
  sort = c("id", "-id", "name", "-name"),lang = c("pl", "en"),...
\mathcal{L}
```
### Arguments

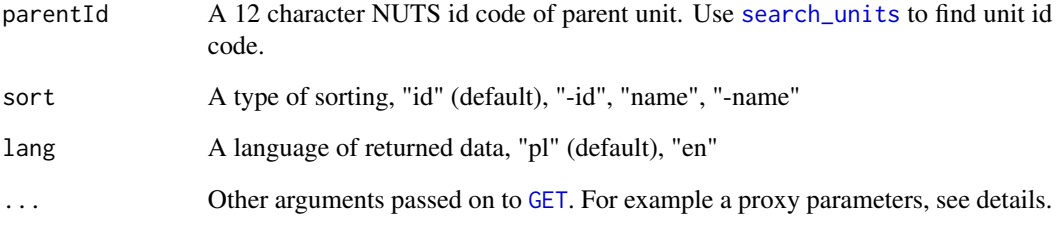

### Details

To use a proxy to connect, a [use\\_proxy](#page-0-0) can be passed to [GET](#page-0-0). For example get\_request(id,filters,config = httr::use\_proxy(url,port,username,password)).

### Value

A dataset as a tibble.

### Examples

# get\_unit\_localities("030210106062")

<span id="page-16-1"></span><span id="page-16-0"></span>get\_variables *Get variable id codes.*

### Description

Retrieve variables for given subjectId.

### Usage

```
get_variables(
  subjectId,
  level = NULL,
 year = NULL,
  sort = c("id", "-id", "subjectId", "-subjectId"),
 lang = c("pl", "en"),...
)
```
### Arguments

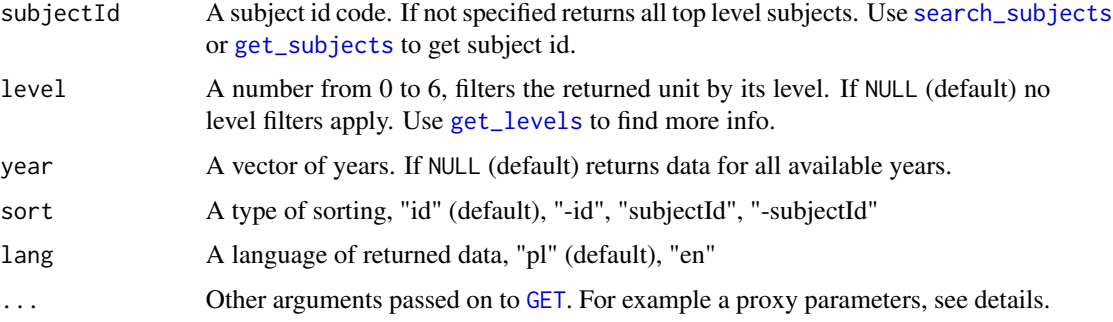

### Details

Variables for specified subject optionally filtered by level and year.

To use a proxy to connect, a [use\\_proxy](#page-0-0) can be passed to [GET](#page-0-0). For example get\_request(id,filters,config = httr::use\_proxy(url,port,username,password)).

### Value

A dataset as a tibble.

### Examples

# get\_variables("P2425")

<span id="page-17-0"></span>

Generate line plot for one unit/multiple variables or variable/multiple units

### Usage

```
line_plot(
 data_type = c("unit", "unit.locality", "variable", "variable.locality"),
 unitId = NULL,varId = NULL,year = NULL,
  aggregateId = NULL,
 lang = NULL,
 unitParentId = NULL,
 unitLevel = NULL,
  ...
)
```
### Arguments

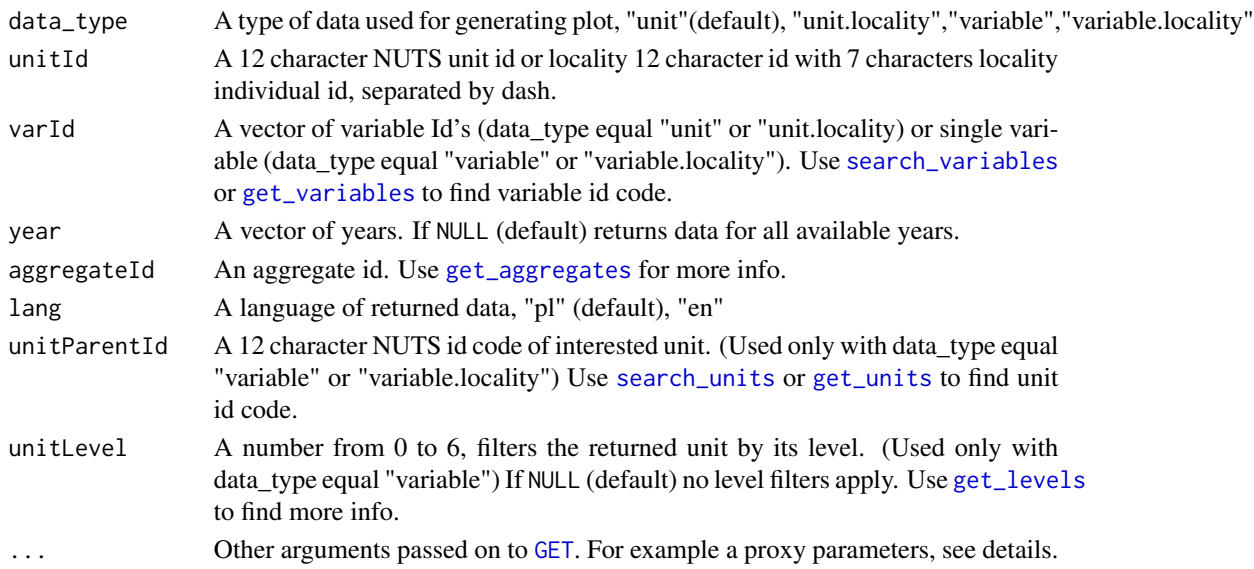

### Details

Generate quickly 'ggplot2' plot, using BDL data.

Plot multiple variable values for one unit or one variable value for multiple units.

To use a proxy to connect, a [use\\_proxy](#page-0-0) can be passed to [GET](#page-0-0). For example get\_request(id,filters,config = httr::use\_proxy(url,port,username,password)).

#### <span id="page-18-0"></span>pie\_plot the state of the state of the state of the state of the state of the state of the state of the state of the state of the state of the state of the state of the state of the state of the state of the state of the s

### Value

A ggplot2 plot.

### Examples

```
# line_plot(data_type = "unit", unitId = "000000000000", varId = c("415","420"))
```
pie\_plot *Generate quick pie plot*

### Description

Generate pie plot for variable/multiple units

### Usage

```
pie_plot(
 data_type = c("variable", "variable.locality"),
 varId,
 year,
 unitParentId = NULL,
 unitLevel = NULL,
 aggregateId = NULL,
 label = T,lang = c("pl", "en"),...
\mathcal{L}
```
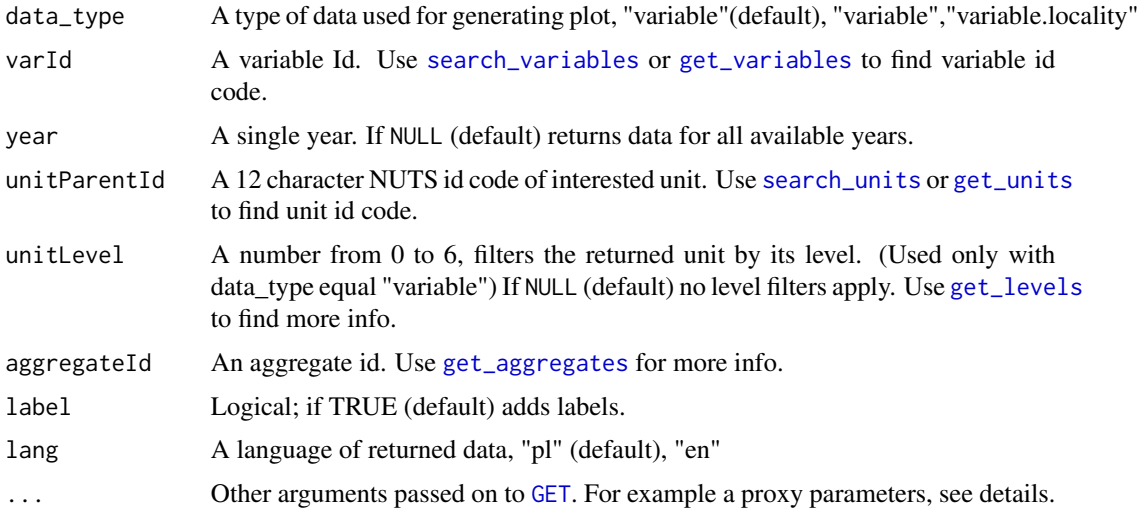

<span id="page-19-0"></span>Generate quickly 'ggplot2' plot, using BDL data.

Pie plot one variable value for multiple units on single year.

To use a proxy to connect, a [use\\_proxy](#page-0-0) can be passed to [GET](#page-0-0). For example get\_request(id,filters,config = httr::use\_proxy(url,port,username,password)).

### Value

A ggplot2 plot.

### Examples

# pie\_plot(data\_type ="variable" ,"1", "2018",unitParentId="042214300000", unitLevel = "6")

scatter\_2var\_plot *Generate quick scatter correlation plot*

#### Description

Generate scatter correlation plot for 2 variables

### Usage

```
scatter_2var_plot(
  data_type = c("variable", "variable.locality"),
  varId,
 year = NULL,
  unitParentId = NULL,
  unitLevel = NULL,
  aggregateId = NULL,lang = c("pl", "en"),...
```
 $\mathcal{L}$ 

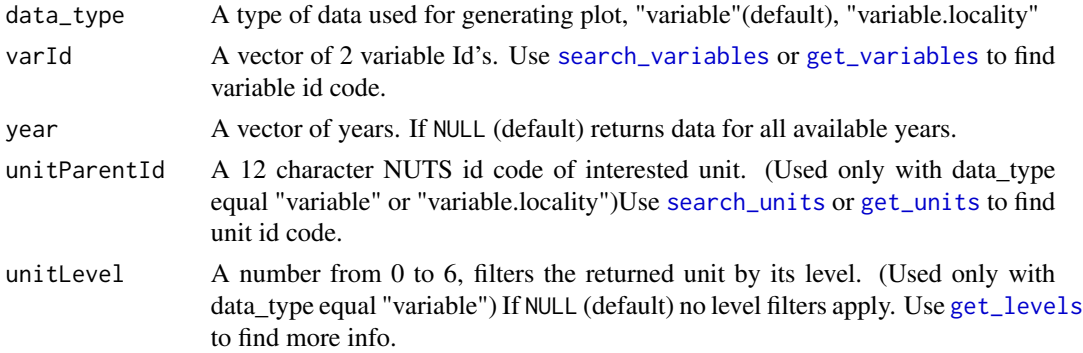

<span id="page-20-0"></span>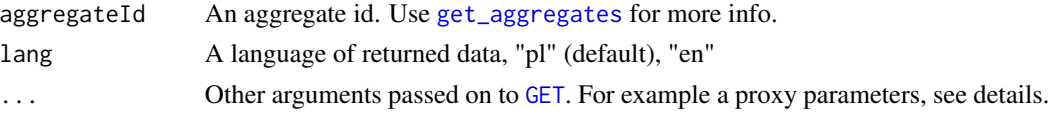

### Details

Generate quickly 'ggplot2' scatter correlation plot, using BDL data.

Scatter plot 2 variables for given units with regression line, confidence interval and correlation coefficient.

```
use_proxyGET. For example get_request(id,filters,config
= httr::use_proxy(url,port,username,password)).
```
### Value

A ggplot2 plot.

#### Examples

```
# scatter_2var_plot(data_type = "variable" ,c("415", "60559"), unitLevel = "2")
```
<span id="page-20-1"></span>search\_subjects *Search for subject codes*

### Description

Search for given phrase in subject names

### Usage

```
search_subjects(
 name,
  sort = c("id", "-id", "name", "-name"),lang = c("pl", "en"),...
)
```
#### Arguments

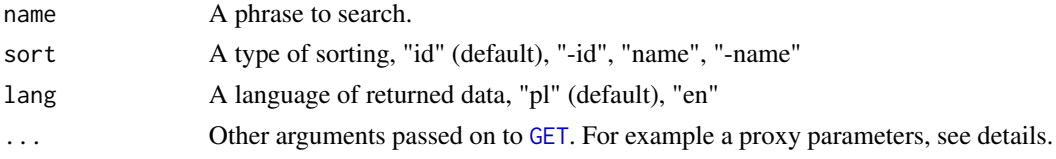

#### Details

To use a proxy to connect, a [use\\_proxy](#page-0-0) can be passed to [GET](#page-0-0). For example get\_request(id,filters,config = httr::use\_proxy(url,port,username,password)).

### <span id="page-21-0"></span>Value

A dataset as a tibble.

### Examples

```
# search_subjects("samochody")
# search_subjects("car", lang = "en")
```
<span id="page-21-1"></span>search\_units *Search for units*

### Description

Search for a given phrase in unit names.

### Usage

```
search_units(
 name,
 level = NULL,
 year = NULL,
 kind = NULL,sort = c("id", "-id", "name", "-name",lang = c("pl", "en"),...
)
```
### Arguments

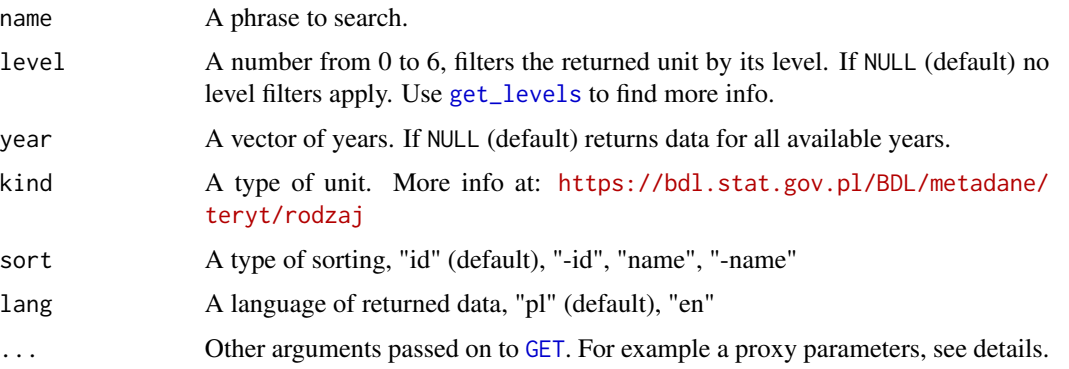

### Details

To use a proxy to connect, a [use\\_proxy](#page-0-0) can be passed to [GET](#page-0-0). For example get\_request(id,filters,config = httr::use\_proxy(url,port,username,password)).

<span id="page-22-0"></span>search\_unit\_localities 23

### Value

A dataset as a tibble.

### Examples

```
# search_units("wro")
# search_units("pol", type = "5")
```
<span id="page-22-1"></span>search\_unit\_localities

*Search for unit localities*

### Description

Search for a given phrase in unit locality names.

#### Usage

```
search_unit_localities(
 name,
 year = NULL,
 sort = c("id", "-id", "name", "-name"),lang = c("pl", "en"),...
)
```
### Arguments

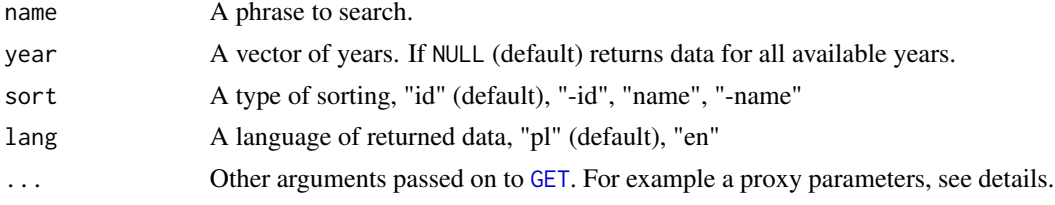

### Details

To use a proxy to connect, a [use\\_proxy](#page-0-0) can be passed to [GET](#page-0-0). For example get\_request(id,filters,config = httr::use\_proxy(url,port,username,password)).

### Value

A dataset as a tibble.

### Examples

# search\_unit\_localities("wro")

<span id="page-23-1"></span><span id="page-23-0"></span>Search for given phrase in variable names

#### Usage

```
search_variables(
 name,
  subjectId = NULL,
 level = NULL,
 year = NULL,
 sort = c("id", "-id", "subjectId", "-subjectId"),
 lang = c("pl", "en"),...
)
```
#### Arguments

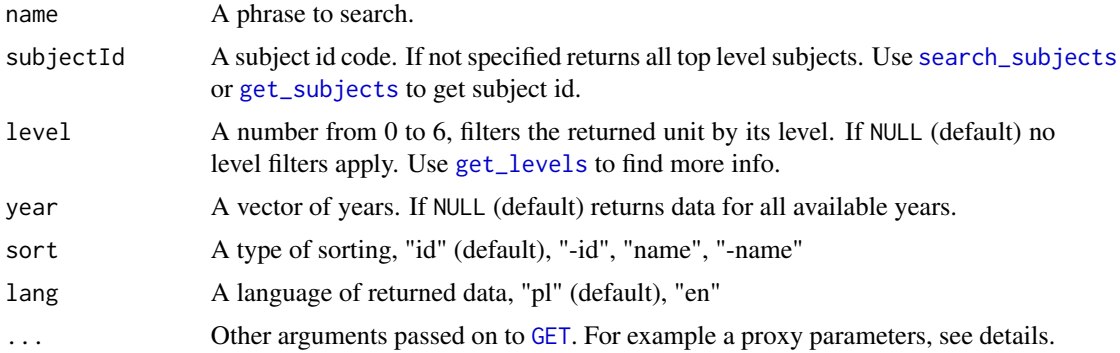

### Details

To use a proxy to connect, a [use\\_proxy](#page-0-0) can be passed to [GET](#page-0-0). For example get\_request(id,filters,config = httr::use\_proxy(url,port,username,password)).

### Value

A dataset as a tibble.

```
# search_variables("samochody")
# search_variables("cars", lang = "en")
```
<span id="page-24-0"></span>

Retrieve information about subject

### Usage

 $subject_info(subjectId, lang = c("pl", "en"), ...)$ 

### Arguments

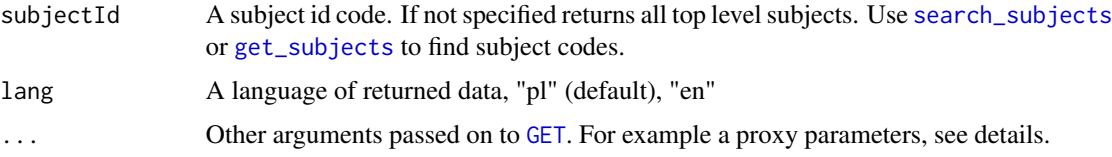

### Details

To use a proxy to connect, a [use\\_proxy](#page-0-0) can be passed to [GET](#page-0-0). For example get\_request(id,filters,config = httr::use\_proxy(url,port,username,password)).

### Value

A named list.

### Examples

```
# subject_info("G7")
```
summary.bdl *Summarize bdl data frame*

### Description

Prints brief summary with basic statistical functions like mean, standard deviation, variance, min and max for bdl data frame.

### Usage

```
## S3 method for class 'bdl'
summary(object, ...)
```
### <span id="page-25-0"></span>Arguments

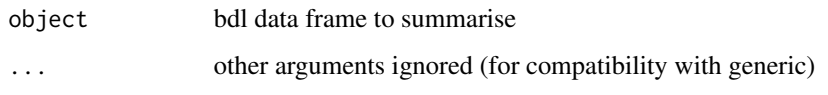

### Examples

# df <- get\_data\_by\_variable(varId = "3643") # summary(df)

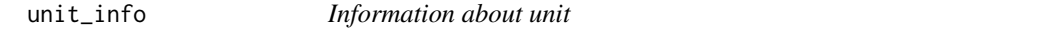

### Description

Retrieve information about unit

### Usage

```
unit_info(unitId, lang = c("pl", "en"), ...)
```
### Arguments

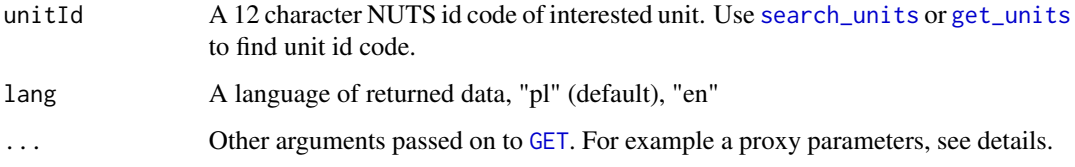

#### Details

To use a proxy to connect, a [use\\_proxy](#page-0-0) can be passed to [GET](#page-0-0). For example get\_request(id,filters,config = httr::use\_proxy(url,port,username,password)).

### Value

A named list.

### Examples

# unit\_info("030210106062")

<span id="page-26-0"></span>Retrieve information about unit locality

### Usage

```
unit_locality_info(unitId, lang = c("pl", "en"), ...)
```
### Arguments

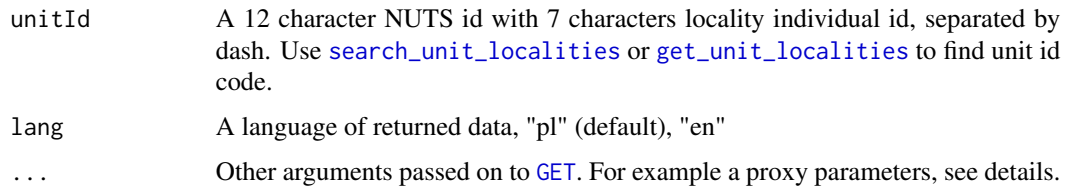

### Details

To use a proxy to connect, a [use\\_proxy](#page-0-0) can be passed to [GET](#page-0-0). For example get\_request(id,filters,config = httr::use\_proxy(url,port,username,password)).

### Value

A named list.

### Examples

# unit\_locality\_info("030210106062-0189782")

variable\_info *Information about variable*

### Description

Retrieve information about variable.

### Usage

```
variable_info(varId, lang = c("pl", "en"), ...)
```
### <span id="page-27-0"></span>Arguments

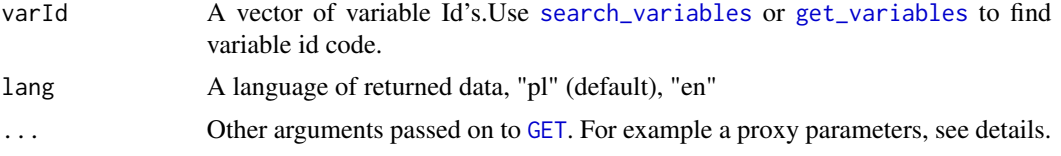

### Details

To use a proxy to connect, a [use\\_proxy](#page-0-0) can be passed to [GET](#page-0-0). For example get\_request(id,filters,config = httr::use\_proxy(url,port,username,password)).

### Value

A named list.

### Examples

# variable\_info("420")

# <span id="page-28-0"></span>**Index**

∗ database get\_data\_by\_unit, [7](#page-6-0) get\_data\_by\_unit\_locality, [8](#page-7-0) get\_data\_by\_variable, [9](#page-8-0) get\_data\_by\_variable\_locality, [10](#page-9-0) get\_panel\_data, [12](#page-11-0) get\_request, [13](#page-12-0) ∗ info attribute\_info, [2](#page-1-0) subject\_info, [25](#page-24-0) unit\_info, [26](#page-25-0) unit\_locality\_info, [27](#page-26-0) variable\_info, [27](#page-26-0) ∗ levels get\_aggregates, [5](#page-4-0) get\_attributes, [6](#page-5-0) get\_levels, [11](#page-10-0) ∗ localities get\_unit\_localities, [16](#page-15-0) search\_unit\_localities, [23](#page-22-0) unit\_locality\_info, [27](#page-26-0) ∗ seach search\_subjects, [21](#page-20-0) ∗ search get\_subjects, [14](#page-13-0) get\_unit\_localities, [16](#page-15-0) get\_units, [15](#page-14-0) get\_variables, [17](#page-16-0) search\_unit\_localities, [23](#page-22-0) search\_units, [22](#page-21-0) search\_variables, [24](#page-23-0) ∗ subjects get\_subjects, [14](#page-13-0) search\_subjects, [21](#page-20-0) search\_variables, [24](#page-23-0) subject\_info, [25](#page-24-0) ∗ units get\_unit\_localities, [16](#page-15-0) get\_units, [15](#page-14-0)

search\_unit\_localities, [23](#page-22-0) search\_units, [22](#page-21-0) unit\_info, [26](#page-25-0) unit\_locality\_info, [27](#page-26-0) ∗ utilities get\_aggregates, [5](#page-4-0) get\_attributes, [6](#page-5-0) get\_data\_by\_unit, [7](#page-6-0) get\_data\_by\_unit\_locality, [8](#page-7-0) get\_data\_by\_variable, [9](#page-8-0) get\_data\_by\_variable\_locality, [10](#page-9-0) get\_levels, [11](#page-10-0) get\_panel\_data, [12](#page-11-0) get\_request, [13](#page-12-0) get\_subjects, [14](#page-13-0) get\_unit\_localities, [16](#page-15-0) get\_units, [15](#page-14-0) get\_variables, [17](#page-16-0) search\_subjects, [21](#page-20-0) search\_unit\_localities, [23](#page-22-0) search\_units, [22](#page-21-0) search\_variables, [24](#page-23-0) ∗ variables attribute\_info, [2](#page-1-0) get\_variables, [17](#page-16-0) variable\_info, [27](#page-26-0) attribute\_info, [2](#page-1-0) bdl, [3](#page-2-0) bdl-package *(*bdl*)*, [3](#page-2-0) generate\_map, [4](#page-3-0) GET, *[2–](#page-1-0)[28](#page-27-0)* get\_aggregates, *[4](#page-3-0)*, [5,](#page-4-0) *[7](#page-6-0)*, *[9](#page-8-0)*, *[18,](#page-17-0) [19](#page-18-0)*, *[21](#page-20-0)* get\_attributes, *[2](#page-1-0)*, [6](#page-5-0) get\_data\_by\_unit, [7](#page-6-0) get\_data\_by\_unit\_locality, [8,](#page-7-0) *[13](#page-12-0)* get\_data\_by\_variable, [9](#page-8-0) get\_data\_by\_variable\_locality, [10](#page-9-0)

30 INDEX

```
get_levels
,
4
,
9
, 11
, 15
, 17–20
, 22
, 24
get_panel_data
, 12
get_request
,
7,
8
, 10–13
, 13
get_subjects
, 14
, 17
, 24
, 25
get_unit_localities
,
8
, 16
, 27
get_units
,
4
,
7
,
9
, 10
, 12
, 15
, 18
–20
, 26
get_variables
,
4
,
7–10
, 12
, 17
, 18
–20
, 28
```
line\_plot , [18](#page-17-0)

pie\_plot , [19](#page-18-0)

```
scatter_2var_plot
, 20
search_subjects
, 14
, 17
, 21
, 24
, 25
search_unit_localities
,
8
, 23
, 27
4791012151618-20,
        22
, 26
search_variables
,
4
,
7–10
, 12
, 18
–20
, 24
, 28
subject_info
, 25
25
```

```
unit_info
, 26
unit_locality_info
, 27
use_proxy
,
3
,
5
–
8
, 10–18
, 20–28
```
variable\_info , [27](#page-26-0)